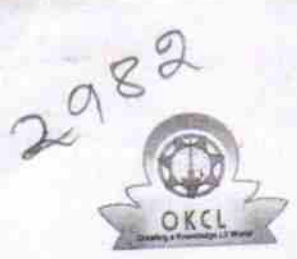

## eVidyalaya Half Yearly Report

Department of School & Mass Education, Govt. of<br>Odisha

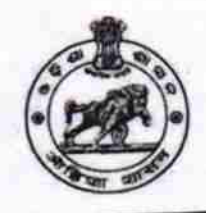

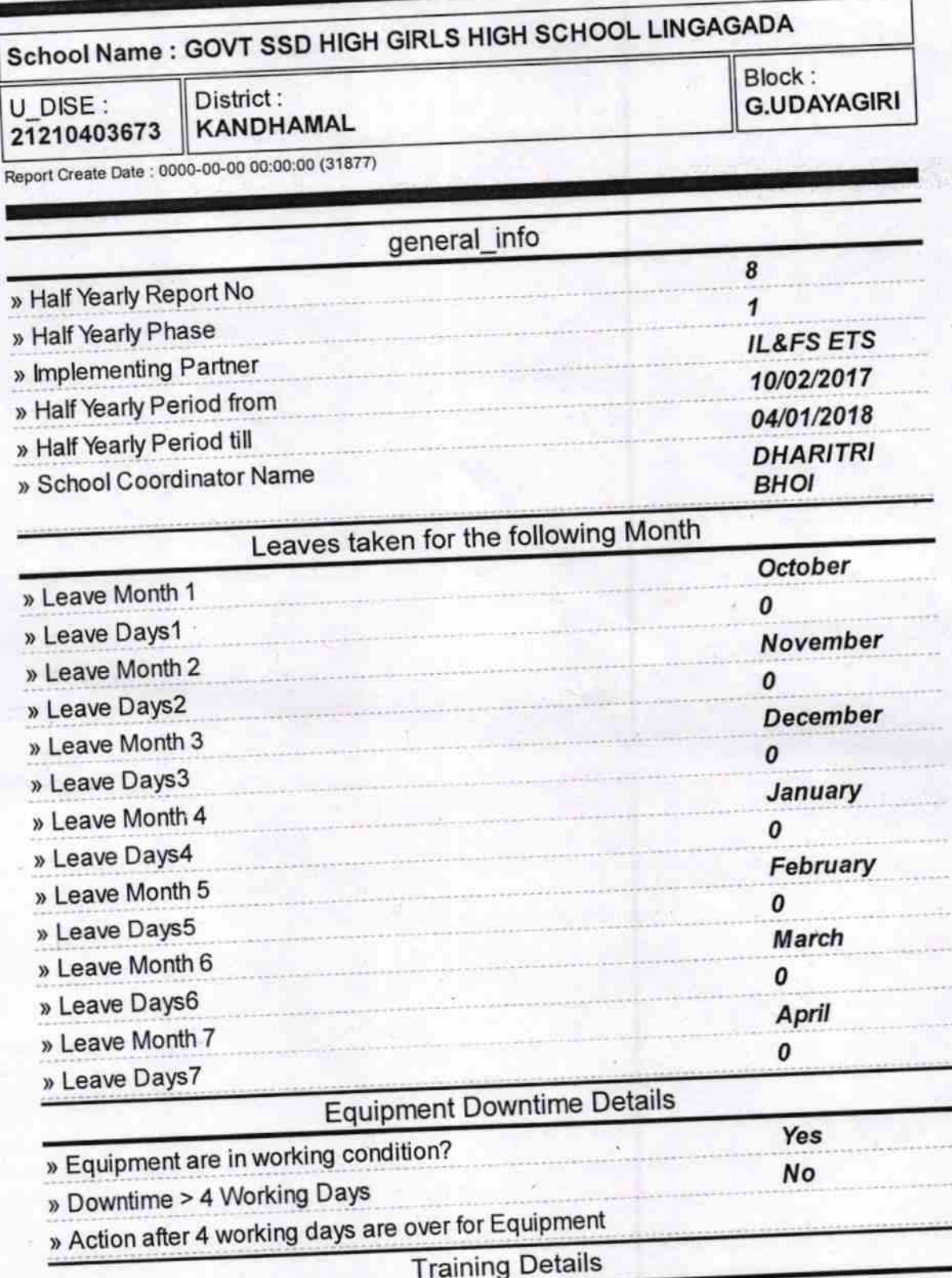

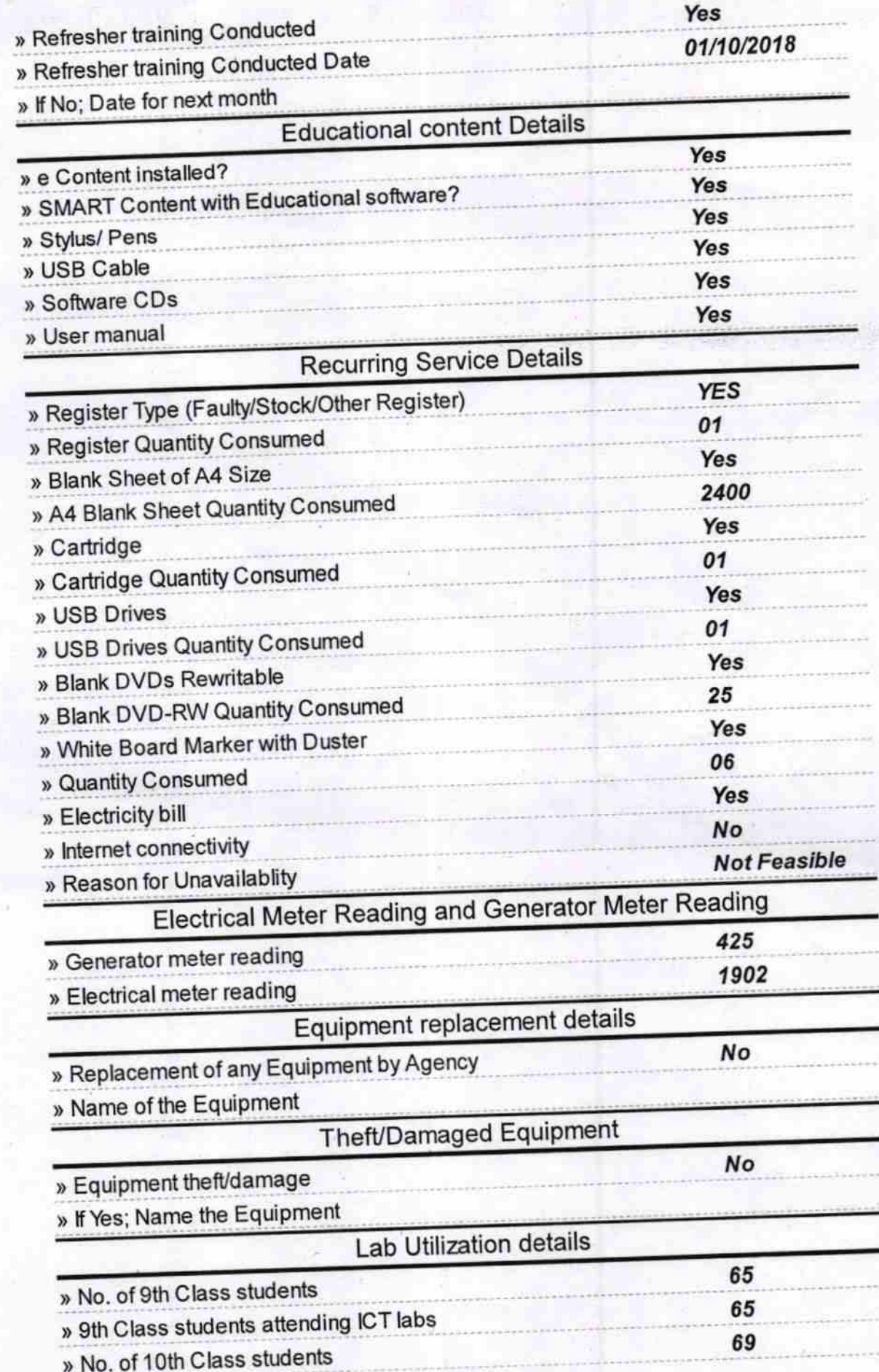

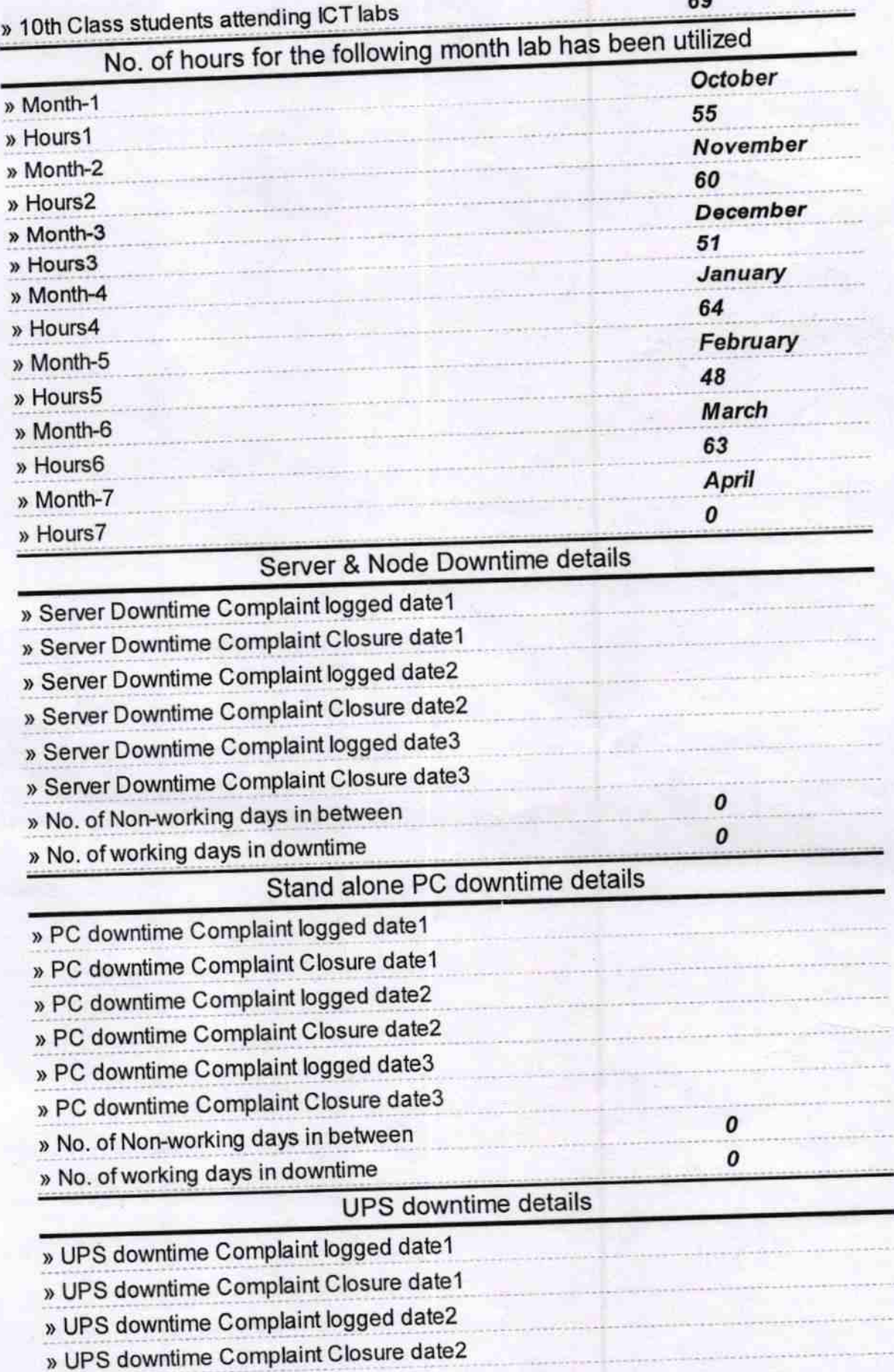

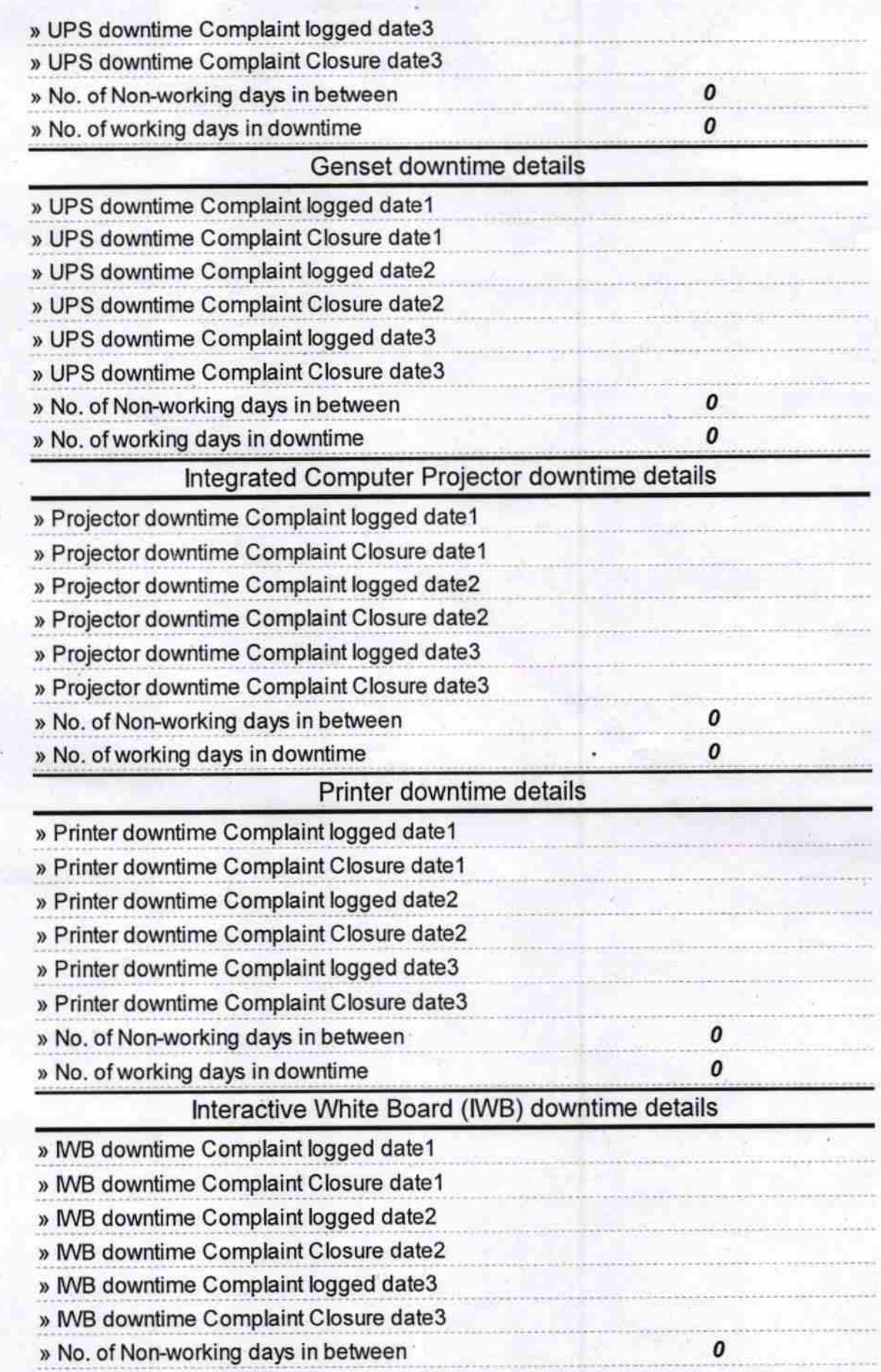

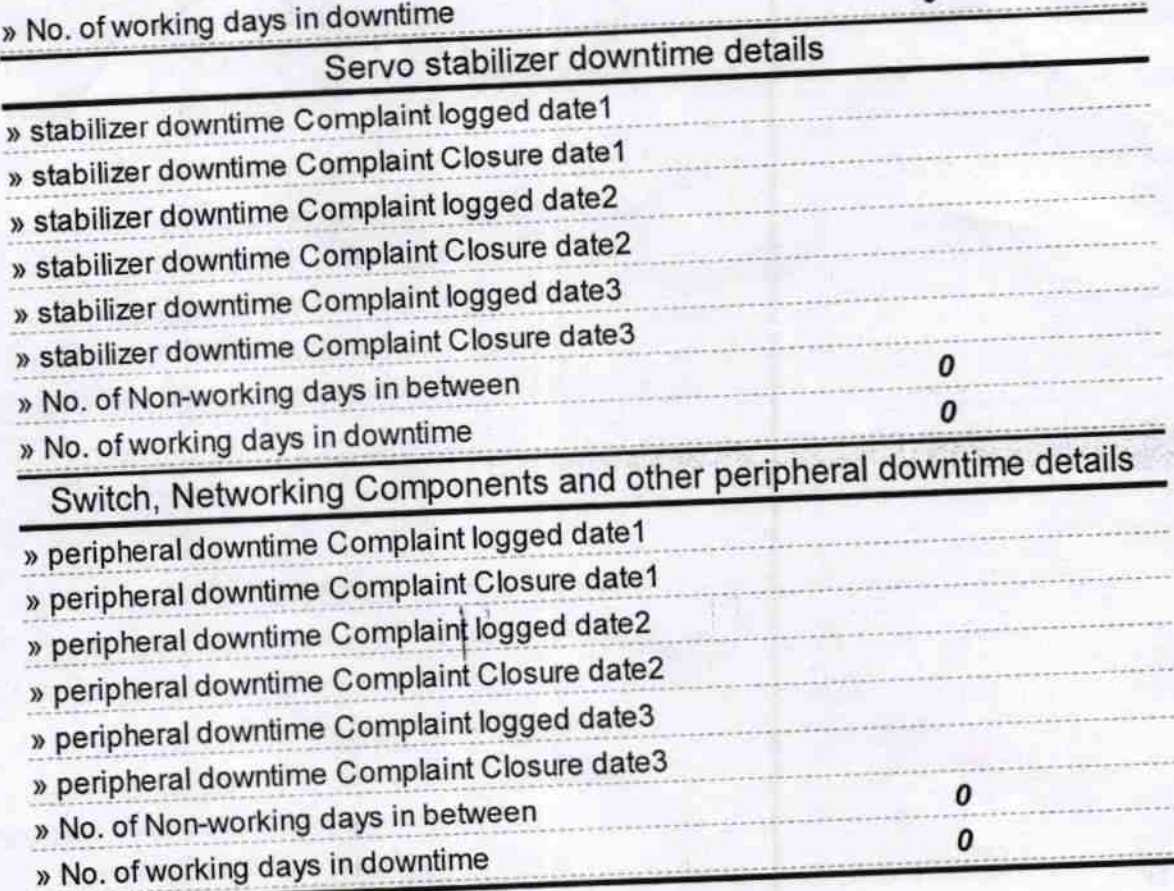